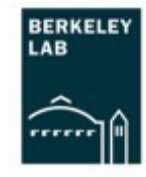

**1**

# LBNL eRD113 update: DPTS testing

Nikki Apadula, Ezra Lesser, Yuan Mei, Peng Miao, Barak Schmookler EICSC Meeting May 9, 2023

## Bench Setup

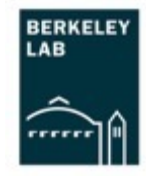

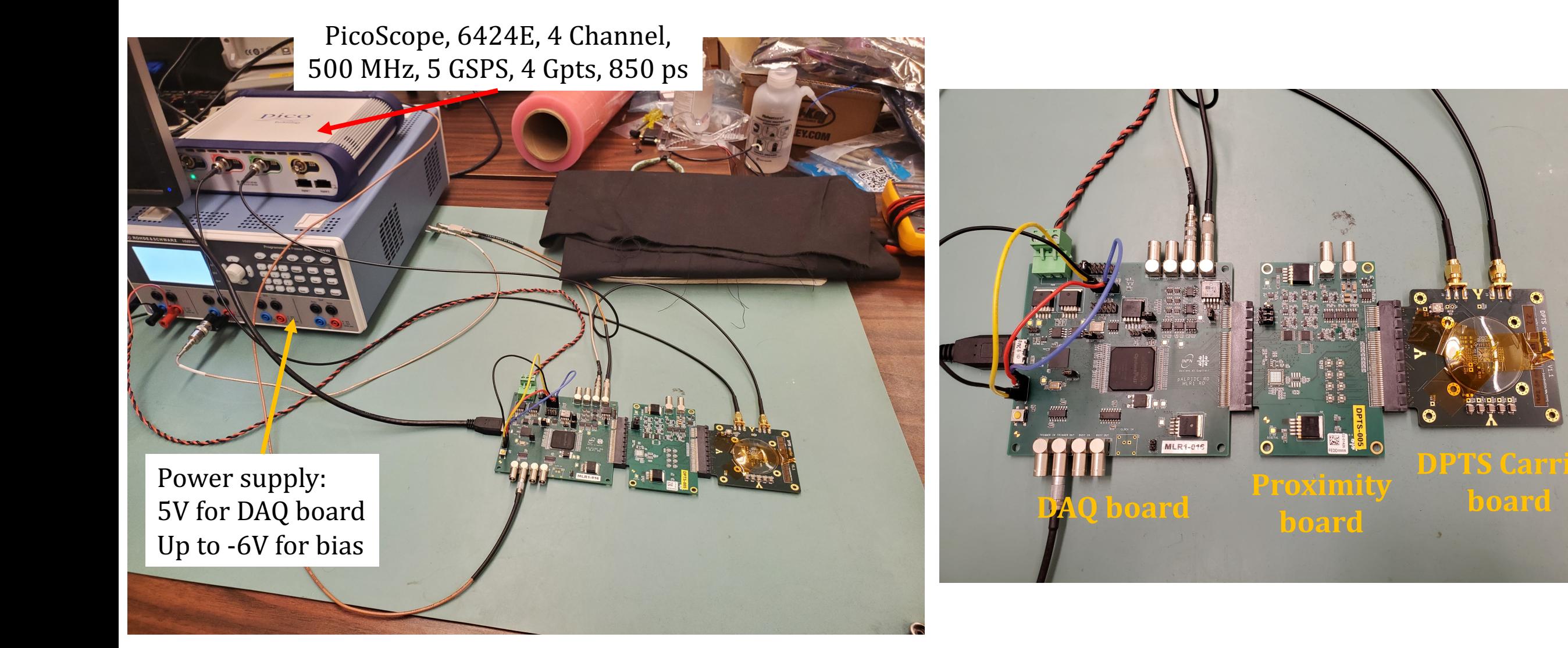

First checks

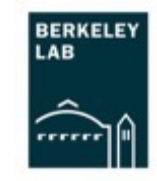

- $\circ$  Checked required resistances on DPTS before powering on
- $\circ$  With chip powered ON, bias voltage adjusted from 0 to -3V in 0.3V steps. Confirmed readback current remained <1 mA
- $\circ$  Confirmed voltage across R5 on DPTS was set correctly to 400 mV. Otherwise, requires tuning with a small screwdriver.
- $\circ$  Tested the shift register using DAQ software

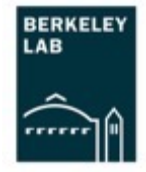

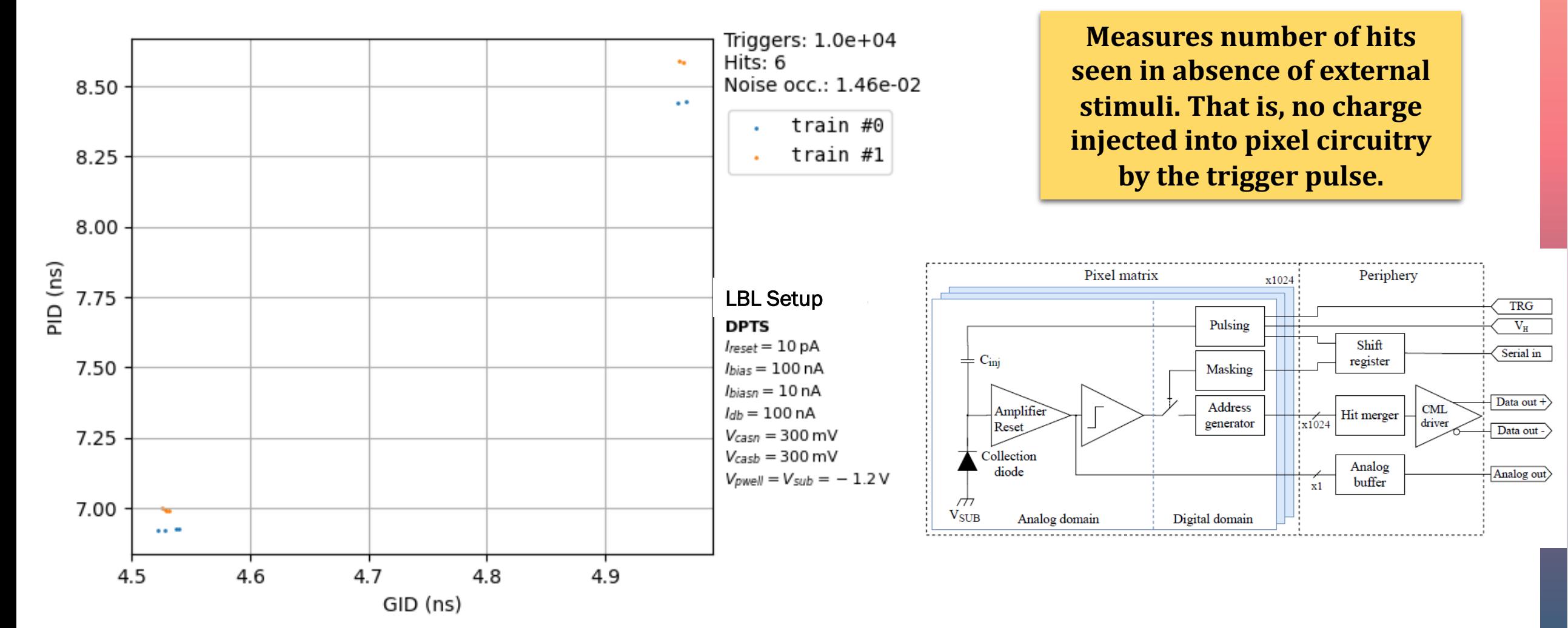

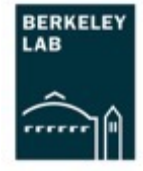

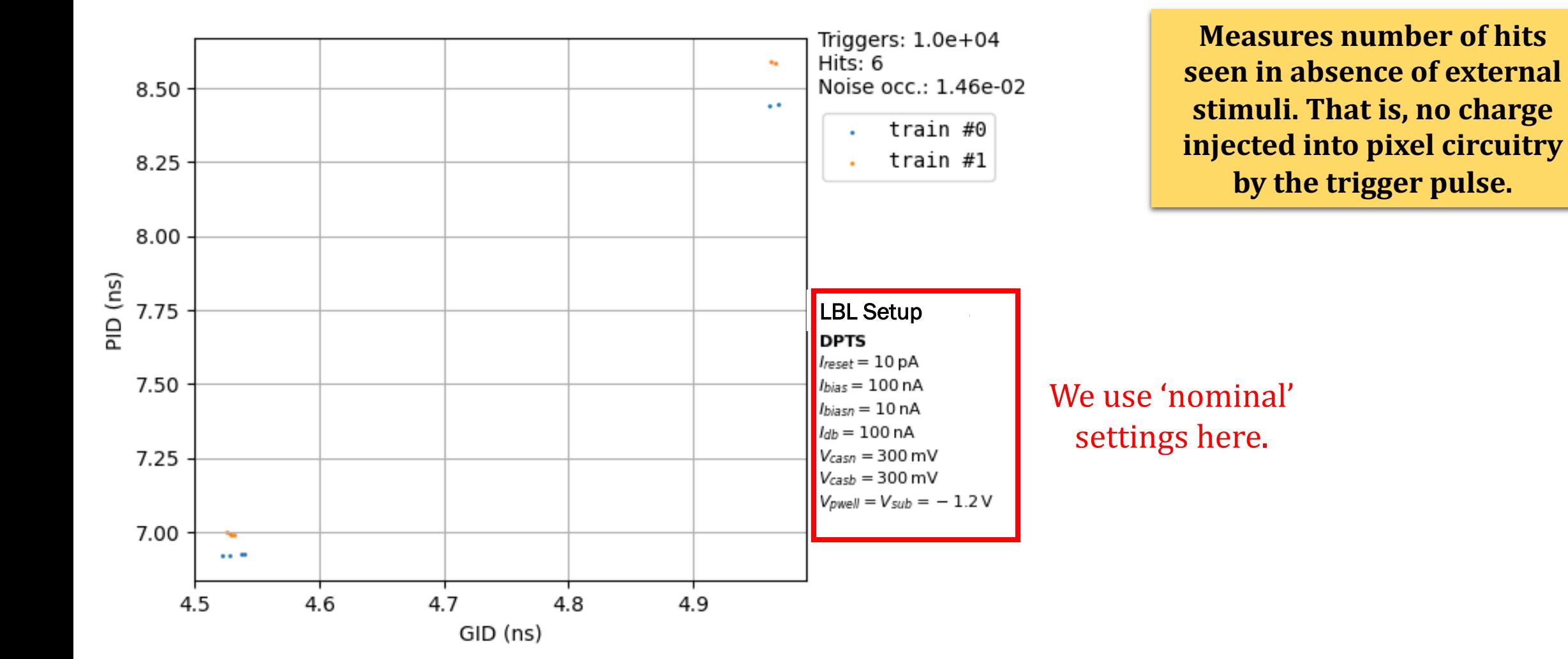

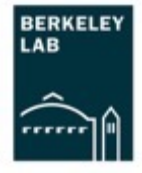

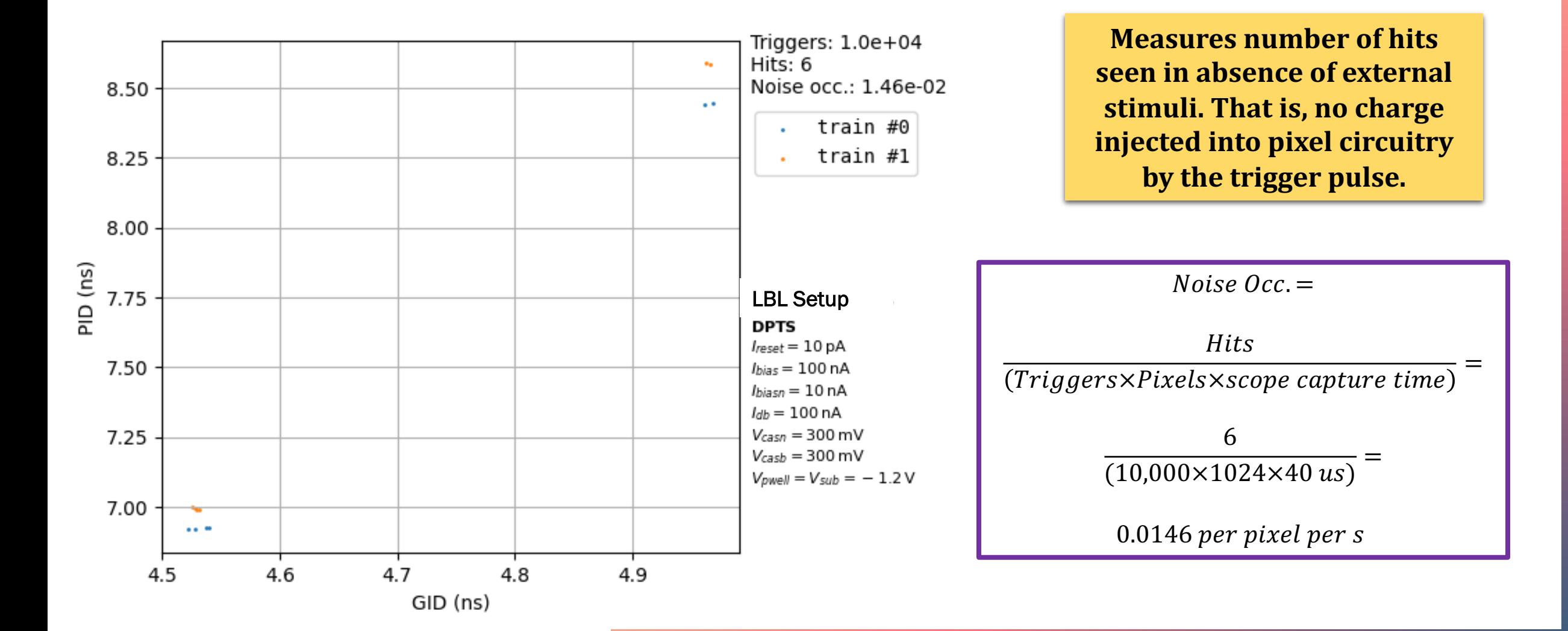

**6**

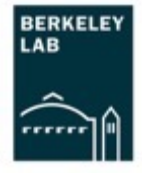

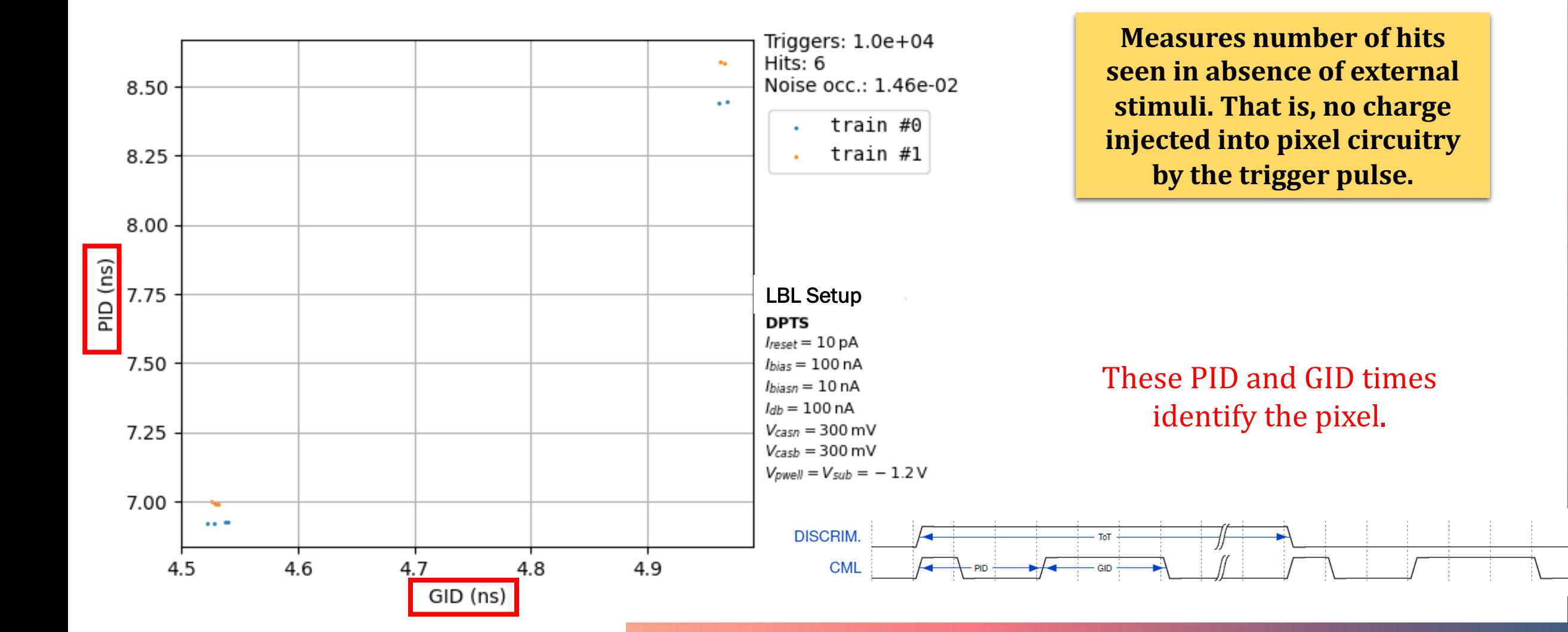

## Threshold scan

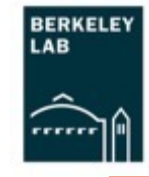

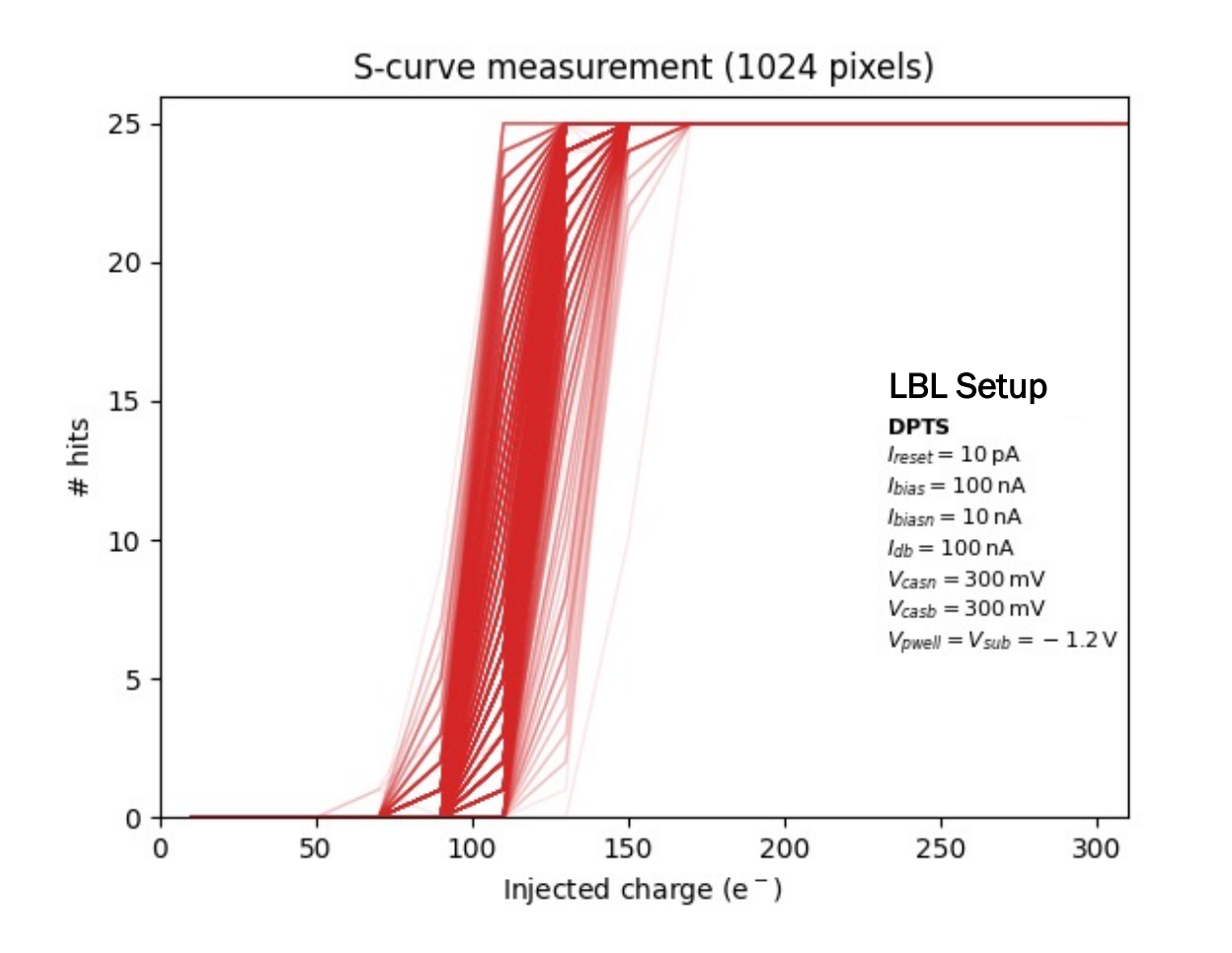

At a given  $V_H$  (i.e. input charge), each pixel is pulsed 25 times and the number of hits **is recorded.** A hit requires two pulses to be **captured by the scope - indicating the assertion and de-assertion of the** discriminator pulse.

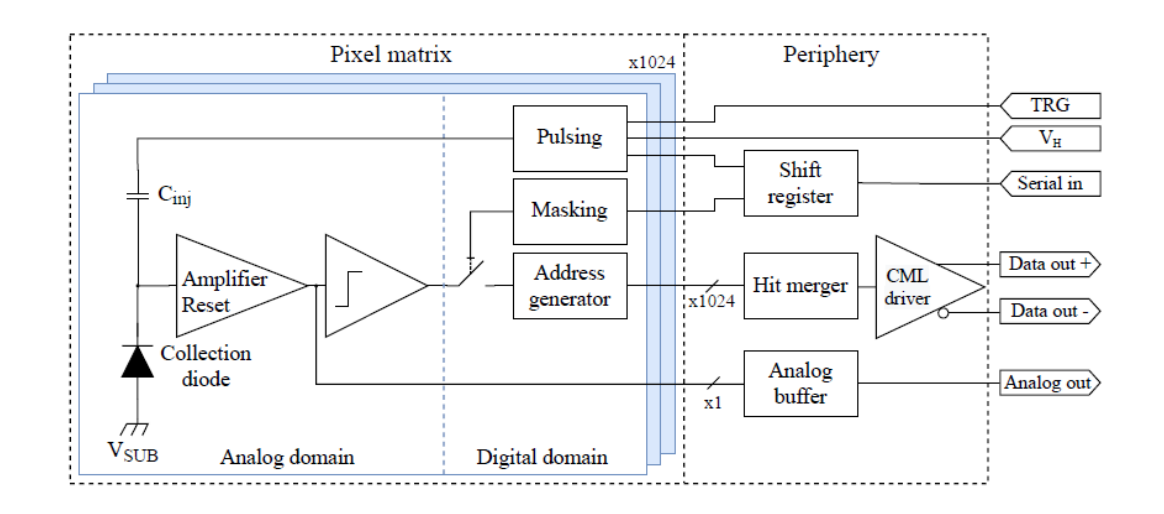

# Threshold & noise map

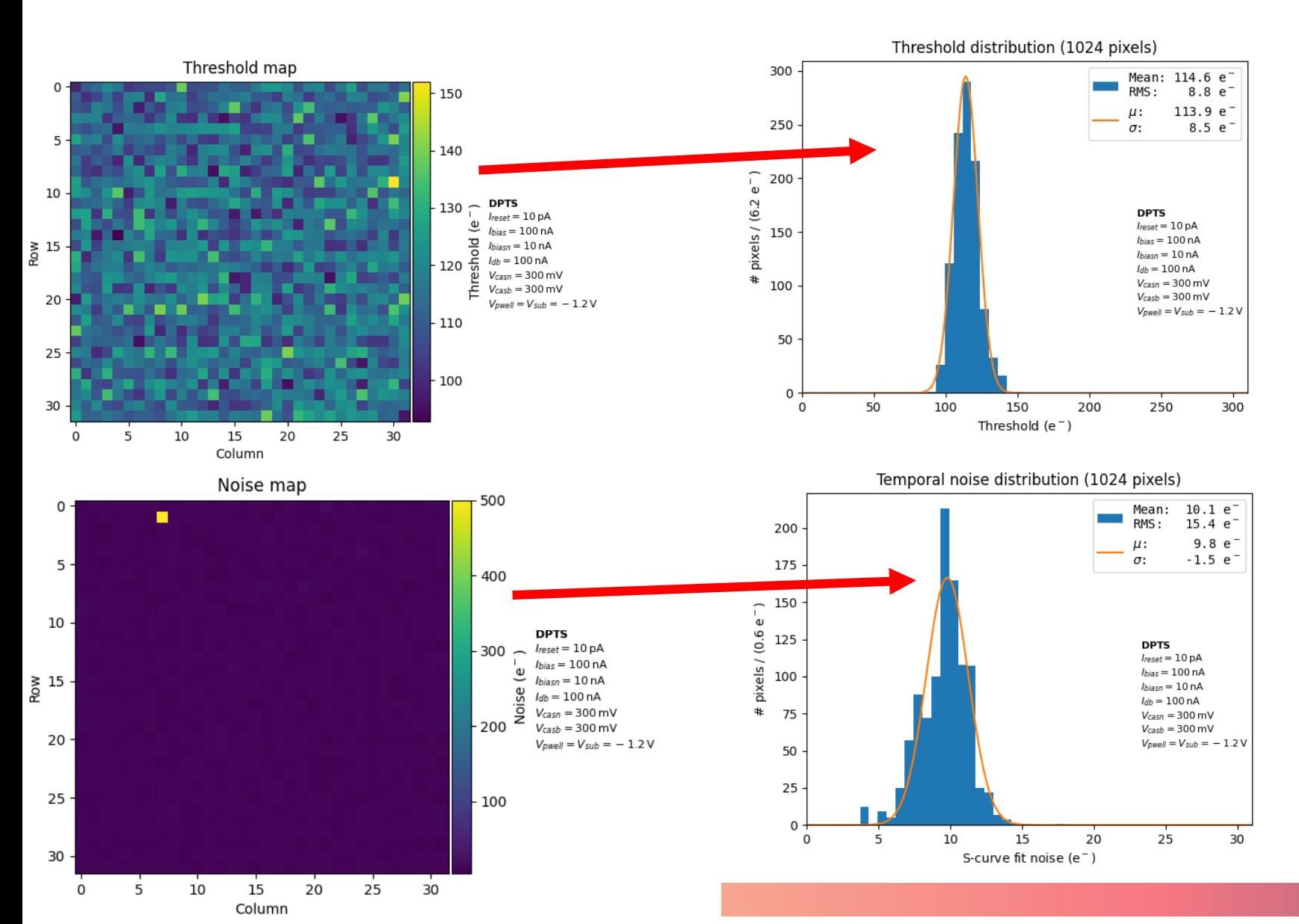

**The threshold and noise are** determined from the mean and standard deviation of the derivative of the S-Curve.

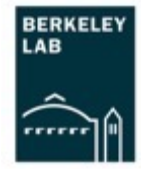

## Summary

- $\circ$  LBNL has a working DPTS bench set up
- o Verified with fake hit rate and threshold scan
- o Next step is time-over-threshold study

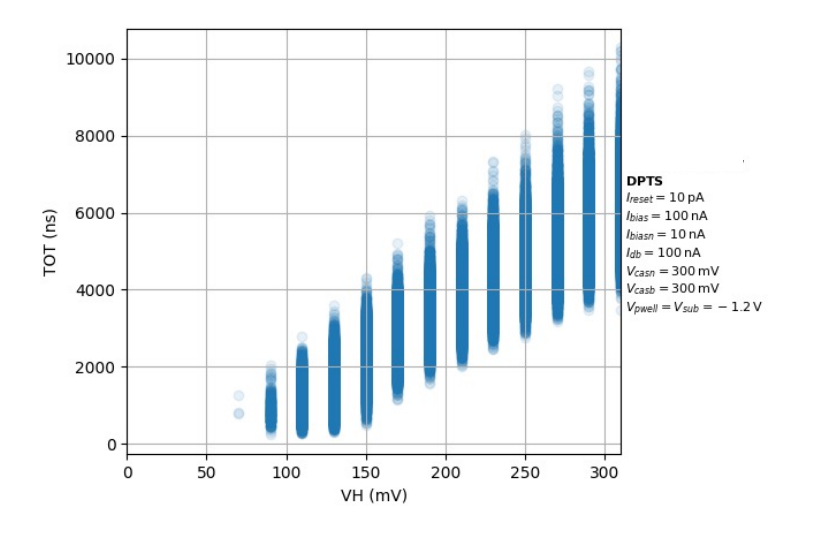

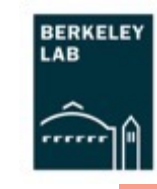